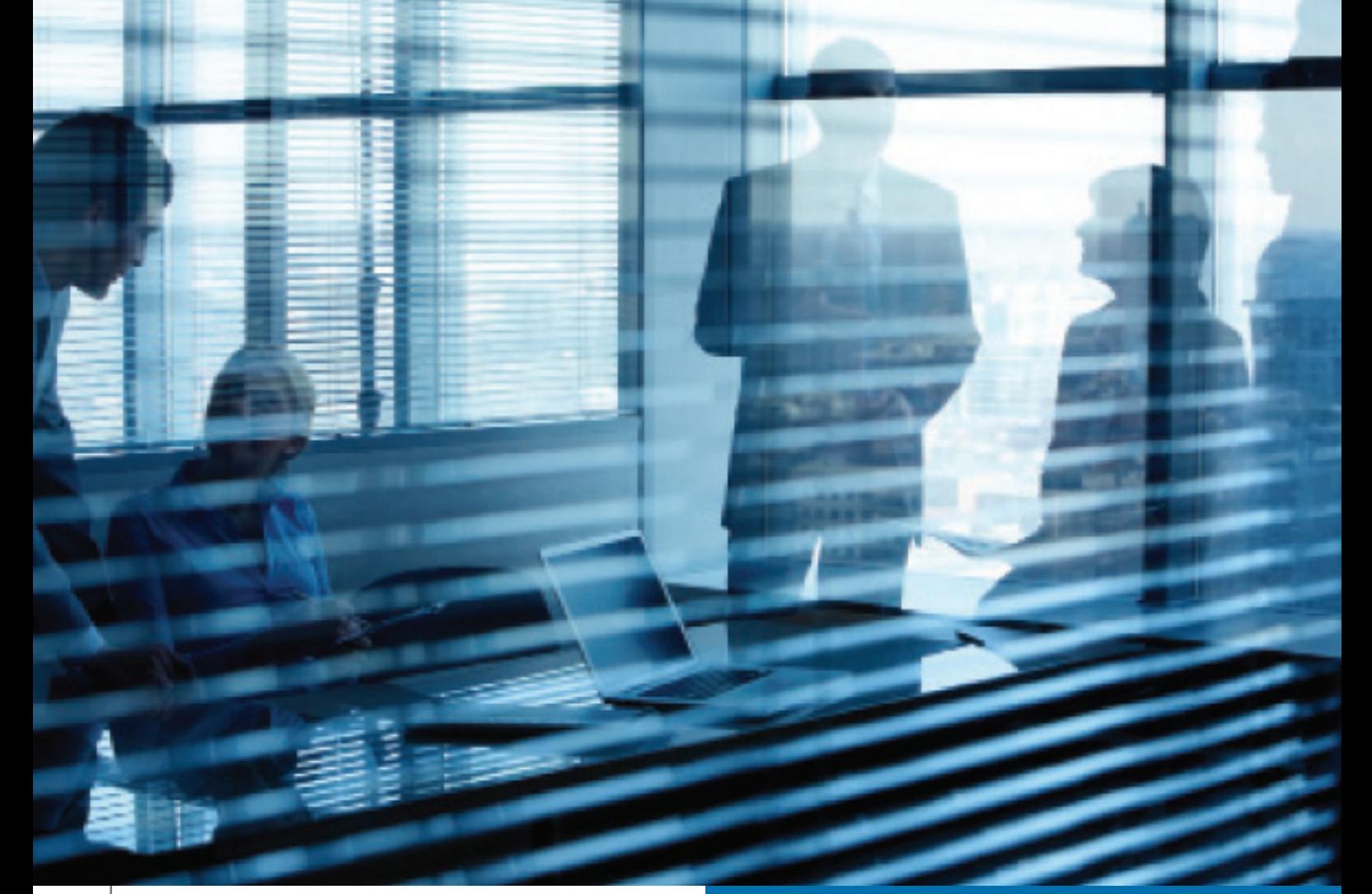

# L'ARC EN LIGNE : SERVICES EN LIGNE POUR LES ENTREPRISES

Depuis quelques années, l'Agence du revenu du Canada (l'ARC), comme la plupart des organismes et des entreprises, facilite les relations avec ses clients grâce aux services électroniques sur son site Web. Pour les entreprises canadiennes, grâce aux initiatives de l'ARC dans ce domaine, il est désormais possible d'obtenir en quelques heures ou moins des renseignements et des services qu'il fallait attendre pendant des jours, voire des semaines.

Pour l'ARC, la prestation de services électroniques aux contribuables, qu'il s'agisse de particuliers ou d'entreprises, est une priorité, et les services en ligne sont de plus en plus nombreux. Cet article présente les principaux services en ligne de l'ARC actuellement offerts aux entreprises canadiennes et indique comment y accéder.

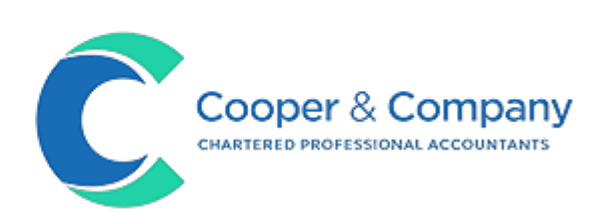

#### Le site Web de l'ARC

Le site de l'Agence, point d'entrée de tous les services en ligne, est disponible à l'adresse http:// www.cra-arc.gc.ca/menu-fra.html. Le site est très complet et contient une vaste quantité de renseignements pour les particuliers et les entreprises. Le site contient de nombreux menus et liens permettant d'accéder à des sujets connexes. On s'y retrouve facilement et les renseignements sur l'impôt y sont présentés dans un langage simple.

L'ARC procède régulièrement à des mises à jour et à des mises à niveau. Le site Web est le meilleur point d'accès aux renseignements les plus récents publiés par l'Agence. Les nouvelles sur les changements de politiques administratives et les nouveaux formulaires et publications de l'ARC sont désormais souvent disponibles sur Internet avant leur distribution au format imprimé. Certains documents comme les formulaires et les publications ne sont désormais disponibles qu'en ligne.

#### Utilisation des services électroniques aux entreprises de l'ARC

Comme c'est souvent le cas avec les applications logicielles, le plus dur est de démarrer. Les entreprises qui désirent faire affaire avec l'ARC en passant par son site doivent remplir certaines exigences administratives. Toutefois, ces exigences, bien que détaillées, ne doivent être remplies qu'à la première visite. Par la suite, l'entreprise pourra utiliser le même numéro d'identification et le même mot de passe pour accéder aux services en ligne de l'ARC.

Les entreprises doivent remplir deux exigences administratives pour pouvoir faire affaire avec l'ARC en ligne. La première étape à suivre pour tout propriétaire d'entreprise qui désire utiliser les services en ligne de l'ARC consiste à inscrire son entreprise en obtenant un Numéro d'entreprise (NE). Ensuite, tout propriétaire d'entreprise qui désire voir les détails de son compte, demander des renseignements en ligne et effectuer des transactions fiscales doit obtenir un nom d'utilisateur et un mot de passe pour le système epass du gouvernement du Canada. Les étapes à suivre pour obtenir ces preuves d'identité sont indiquées plus bas.

#### Inscrire son entreprise auprès de l'ARC

Le NE est le numéro d'inscription unique de neuf chiffres qui correspond à chaque entreprise inscrite auprès de l'ARC. La plupart des entreprises ont déjà leur NE, car il est presque impossible de transiger avec l'ARC, en ligne ou autrement, sans ce numéro.

Les nouvelles entreprises et celles qui, pour une raison ou une autre, n'ont pas encore de NE peuvent s'inscrire sur le site Web de l'ARC, à l'adresse http://www.cra-arc.gc.ca/tx/bsnss/tpcs/ bn-ne/ bro-ide/menu-eng.html. Malgré certaines restrictions, la plupart des petites et moyennes entreprises exploitées au Canada peuvent utiliser le service d'inscription en ligne.

Au moment de son inscription pour obtenir un NE, le propriétaire de l'entreprise peut associer certains comptes à ce NE. Quatre types de comptes peuvent être associés au NE d'une entreprise : le compte d'impôt sur le revenu des sociétés (que l'Agence associe automatiquement à toute entreprise qui s'inscrit et obtient un NE), le compte de TPS/ TVH, le compte de retenues sur la paie et le compte d'importation-exportation. Tous ces comptes sont associés au même NE, car chaque entreprise n'en a qu'un, quel que soit le nombre de comptes qui lui sont associés.

Après l'inscription, l'ARC envoie à l'entreprise une lettre de confirmation du NE et des comptes inscrits.

#### Obtenir un epass

Après avoir obtenu un NE, la prochaine étape avant de pouvoir utiliser les services en ligne de l'ARC pour les entreprises consiste à obtenir un epass. L'epass du gouvernement du Canada est un identificateur électronique prenant la forme d'un nom d'usager et d'un mot de passe fournis par le gouvernement fédéral. Les détenteurs d'un epass peuvent accéder aux services offerts en ligne du gouvernement fédéral, dont plusieurs services électroniques offerts aux entreprises par l'ARC. La création d'un epass sert à augmenter le niveau de sécurité offert aux contribuables qui accèdent aux services en ligne du gouvernement. Cela permet de protéger les renseignements et les services liés à

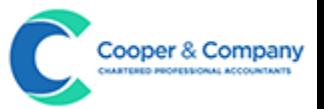

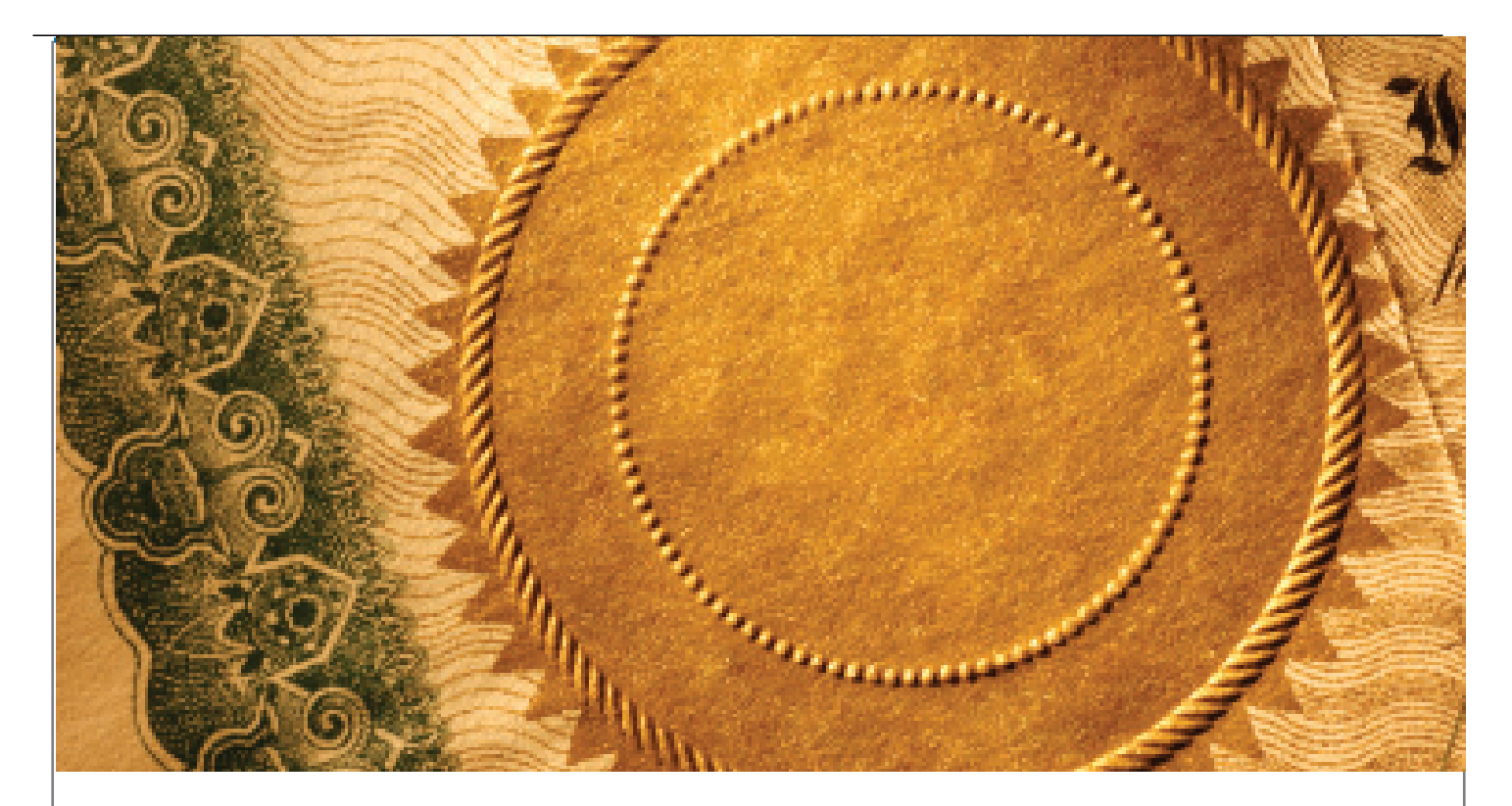

un compte ou à une entreprise en particulier. Les trois étapes à suivre pour obtenir un epass sont indiquées à l'adresse www.cra-arc.gc.ca/esrvc-srvce/ tx/psss-rvcs/ pss\_fq\_cnd-eng.html#epass4.

Vous devrez fournir les renseignements suivants :

- votre numéro d'assurance sociale;
- votre date de naissance;
- un montant que vous avez calculé et inscrit dans votre déclaration de revenus;
- • votre code postal actuel.

Après avoir fourni ces renseignements, vous devez créer un nom d'usager et un mot de passe associés à votre epass. Vous devez aussi choisir trois questions depuis une liste fournie, et indiquer la réponse à chacune. Après environ cinq jours ouvrables, l'ARC vous envoie un code de sécurité par courrier. Afin de compléter le processus d'inscription, vous devez ouvrir une session sur le service Mon dossier d'entreprise du site Web de l'ARC et y inscrire votre code de sécurité. Après avoir entré le code, vous avez complété le processus d'inscription. Vous pourrez alors utiliser uniquement votre nom d'usager et votre mot de passe pour ouvrir une session.

#### Qu'est-ce que mon dossier d'entreprise?

La fonctionnalité Mon dossier d'entreprise, lancée sur le site Web de l'ARC à la fin de l'année 2006, est désormais la porte d'accès pour obtenir des renseignements sur une entreprise en particulier et pour effectuer des transactions en ligne concernant cette entreprise. Outre l'obtention d'un Numéro d'entreprise et d'un epass, tout propriétaire d'entreprise qui désire utiliser Mon dossier d'entreprise doit communiquer à l'Agence son numéro d'assurance sociale, par téléphone, au 1-800-959-5525.

Présentement, l'accès au service Mon dossier d'entreprise permet au propriétaire d'une entreprise d'effectuer différentes transactions et d'obtenir des renseignements par Internet. La liste complète des services offerts est disponible à l'adresse http://www.cra-arc.gc.ca/ esrvc-srvce/tx/bsnss/ myccnt/srvcs-eng.html.

## Production d'une déclaration de revenus en ligne

Production d'une déclaration de revenus de société

Les sociétés qui répondent aux critères d'admissibilité de l'ARC peuvent produire leur déclaration de revenus par voie électronique

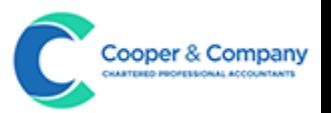

depuis plusieurs années déjà. Pour ce faire, les sociétés ont besoin d'un code d'accès Internet ou d'un numéro TED et d'un mot de passe. Les sociétés inscrites au service Mon dossier d'entreprise peuvent soumettre leurs déclarations de revenus à l'ARC directement par l'intermédiaire de ce service.

Pour pouvoir produire une déclaration de revenus par le site Web de l'ARC, la société doit être située au Canada ou être admissible autrement. Les compagnies d'assurance ne sont pas admissibles au service. Par ailleurs, les déclarations amendées ne peuvent pas être envoyées par Internet. La plupart des petites et moyennes entreprises du Canada sont donc admissibles au service.

Les déclarations de sociétés peuvent être produites électroniquement sans frais, mais doivent être préparées à l'aide d'un logiciel certifié par l'ARC. La liste des logiciels approuvés est disponible à l'adresse http:// www.cra-arc.gc.ca/ esrvc-srvce/tx/bsnss/ myccnt/srvcs-eng.html.

En cas de problème à l'envoi d'une déclaration, l'ARC offre un service d'aide aux entreprises, qu'on peut joindre au 1 800-959-2803. Le service de soutien est offert en français et en anglais, du lundi au vendredi à l'exception des jours fériés, de 9 h à 16 h, heure locale.

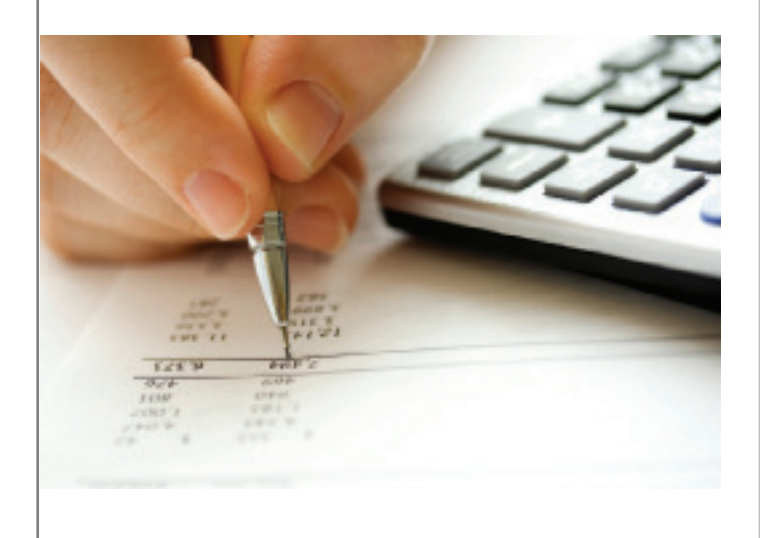

# Envoi électronique d'une déclaration de TPS/TVH

Tout comme les déclarations de revenus d'entreprise, la plupart des déclarations de TPS/ TVH peuvent être envoyées à l'Agence par Internet, au moyen des services NETFILE ou de Mon dossier d'entreprise.

La déclaration de TPS/TVH peut être envoyée par NETFILE si les conditions suivantes sont remplies :

- • un code de quatre chiffres apparaît sur la copie de travail de la déclaration personnalisée;
- • le résultat de la déclaration est un solde nul, un montant exigible ou un remboursement de 50 000 \$ ou moins;
- aucun montant n'est indiqué à la ligne 111;
- • l'entreprise n'a pas à joindre une demande de remboursement à sa déclaration.

Les entreprises admissibles à la déclaration de TPS/TVH en ligne reçoivent une déclaration personnalisée indiquant un code d'accès à quatre chiffres. Le code d'accès sera imprimé sur la déclaration si l'entreprise :

- • a un historique de déclaration d'au moins un an auprès de l'ARC;
- • n'est pas un codéclarant;
- • n'est pas administrée par Revenu Québec; et
- • n'est pas au coeur d'un processus de faillite.

# Envoi électronique d'une déclaration de retenues à la source

Depuis le début de l'année 2008, il est possible d'envoyer des déclarations de retenues à la source, les feuillets T4 et les sommaires T4, par l'intermédiaire du site Web de l'ARC. Les critères d'admissibilité varient selon le nombre de déclarations à envoyer. Une section du site de l'ARC, accessible à l'adresse http://www.cra-arc. gc.ca/esrvc-srvce/rf/menu-fra.html, présente les types de déclarations qui peuvent être envoyées et les règles qui s'appliquent à chacun.

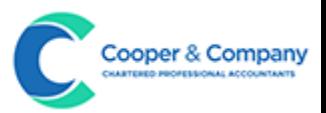

## Remises et remboursements : envoyer et recevoir de l'argent par voie électronique

#### Envoyer un paiement à l'ARC

L'ARC n'accepte pas les paiements envoyés directement par les contribuables par l'intermédiaire de son site Web. Ces paiements peuvent être effectués électroniquement sur le site Web de la plupart des principales institutions financières canadiennes. Les sommes seront alors créditées au compte approprié à l'ARC. Plusieurs services de paie spécialisés offrent le service d'envoi électronique des déductions à la source (ainsi que des paiements d'impôt et de TPS/TVH) à l'ARC. La liste actuelle des services de paie reconnus et des services qu'ils offrent est disponible à l'adresse http://www.cra-arc.gc.ca/ esrvc-srvce/pymnts/tpsp-fra.html.

L'ARC n'exige aucuns frais pour le traitement des paiements électroniques, mais les institutions financières qui en assurent le transfert peuvent exiger des frais. Il faut également garder à l'esprit que pour tout paiement électronique effectué par le site Web d'une banque ou d'une institution financière, il peut y avoir un délai de quelques jours entre le transfert des fonds et le crédit au compte de l'entreprise. Ce délai doit être prévu lors de l'envoi de paiements par voie électronique, car l'ARC peut percevoir des intérêts et des pénalités sur les paiements reçus après l'échéance fixée.

# Recevoir un remboursement par paiement électronique

Tout contribuable au Canada peut demander que les fonds que lui doit l'ARC soient déposés directement dans son compte bancaire plutôt qu'envoyés par la poste sous forme de chèque.

De la même façon, les entreprises peuvent demander que les remboursements d'impôt sur le revenu et de TPS/TVH soient versés directement dans leur compte bancaire. Pour ce faire, il faut remplir deux formulaires. Le premier, le formulaire de Demande de dépôt direct pour les sociétés RC366, s'applique aux remboursements d'impôt sur le revenu et peut être téléchargé à l'adresse http://www.cra-arc.gc.ca/F/pbg/ tf/rc366/rc366-13f.pdf.

Note : Les formulaires d'autorisation de dépôt direct dans le compte bancaire d'une entreprise doivent encore être envoyés à l'ARC au format papier (et non par voie électronique). Autrement dit, il faut envoyer ces formulaires par la poste ou les déposer en main propre au bureau de l'ARC dont l'adresse est indiquée sur le formulaire.

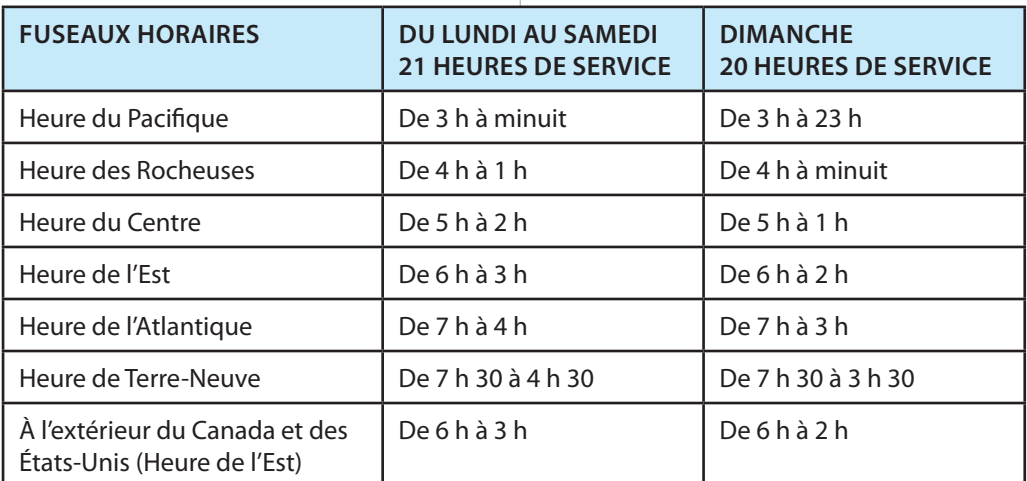

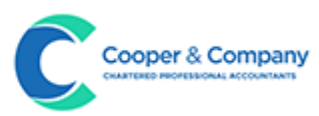

## Accès et heures de service

Le service epass de l'ARC est disponible au public 21 heures chaque jour, du lundi au samedi, et pendant 20 heures le dimanche. Les heures de service actuelles sont les suivantes.

Le tableau ci-dessus est tiré du site Web de l'ARC et les heures de disponibilité du service peuvent être appelées à changer. Les renseignements les plus récents sont disponibles à l'adresse http://www.cra-arc.gc.ca/esrvc-srvce/tx/psssrvcs/ hrs-eng.html.

# Changements futurs

Il est clair que l'ARC privilégie l'ajout de services à sa plate-forme électronique. De plus en plus de services seront accessibles par téléphone ou par Internet, et de moins en moins exigeront un contact par papier ou en personne.

Le processus d'ouverture d'un dossier pour votre entreprise sur le site Web de l'ARC exige parfois beaucoup de temps, mais la rapidité et la facilité d'accès aux renseignements, ainsi que la simplicité du traitement des transactions qu'offre le service compensent pleinement.

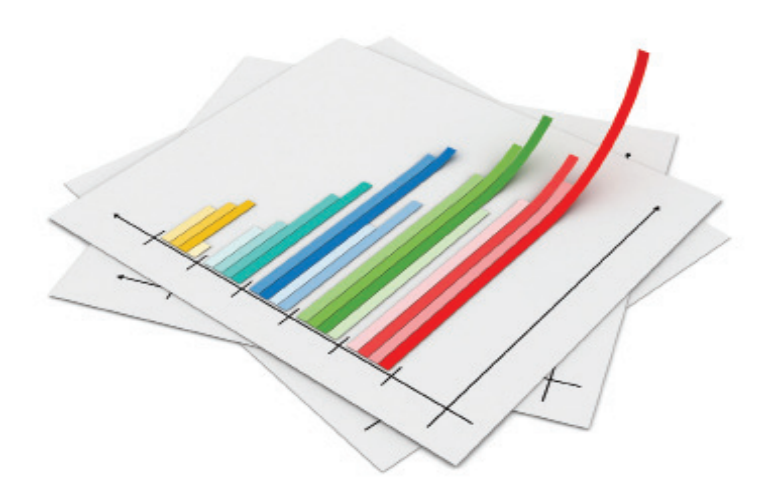

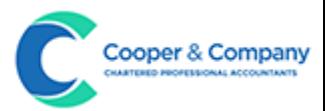